• einfach

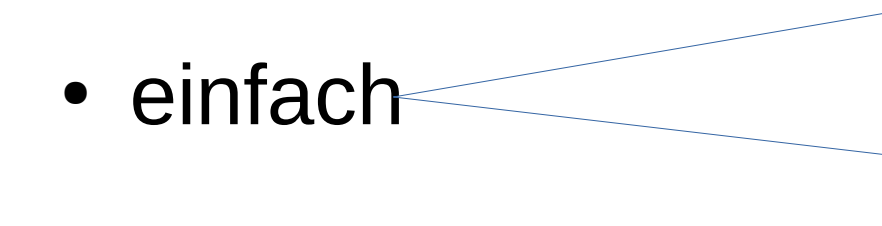

Einfach?

Programmieren ist für viele nicht einfach! Aber ein Großteil der Syntax von Ausdrücken und Anweisungen orientiert sich an c. Techniken, an denen viele scheitern, sind in Java elliminiert (Pointer, malloc) Von daher vielleicht doch etwas einfacher als c/c++

• einfach

- einfach
- objektorientiert

- einfach
- objektorientiert

Objektorientiert? In Java ist alles in Klassen und Objekten gekapselt. Was eine Klasse ist, werden wir In der nächsten Präsentation erarbeiten.

- einfach
- objektorientiert

- einfach
- objektorientiert
- verteilt

- einfach
- objektorientiert
- verteilt

Verteilt?

Java integriert Netwerkprogrammierung in seine Bibliotheken. Somit können mit Java Netzanwendungen (Client-/Server) einfach gebaut werden.

Nicht nur Daten, sondern auch Code kann dazu über Netzwerke übertragen werden.

- einfach
- objektorientiert
- verteilt

- einfach
- objektorientiert
- verteilt
- interpretierend

- einfach
- objektorientiert
- verteilt
- interpretierend

Interpretierend?

Der Javacompiler erzeugt Code für eine virtuelle Maschine. Javaprogramme werden immer mit Hilfe dieser virtuellen Maschine ausgeführt. Das Vor- und Nachteile. Die Verwendung der Virtuellen Maschine verlangsamt die Ausführung, Bringt aber Vorteile in Sachen Portabilität (Ausführbarkeit auf verschiedenen Plattformen) und Komfort zur Laufzeit.

- einfach
- objektorientiert
- verteilt
- interpretierend

- einfach
- objektorientiert
- verteilt
- interpretierend
- robust

- einfach
- objektorientiert
- verteilt
- interpretierend
- robust

Robust?

Die virtuelle Maschine nimmt dem Programmierer viel ab, z.B. bei der Speicherverwaltung. Überwachung von Ausnahmen gehört fest zur Javaprogrammierung. Darum wird Java gern für hochverfügbare Anwendungen genutzt.

- einfach
- objektorientiert
- verteilt
- interpretierend
- robust

- einfach
- objektorientiert
- verteilt
- interpretierend
- robust
- secure

- einfach
- objektorientiert
- verteilt
- interpretierend
- robust
- secure

Secure?

Vor allem in Netzwerkanwendungen spielt Sicherheit eine große Rolle. Java verfügt über eine Reihe von Klassen für sicherheitsrelevante Aspekte. (Sie sind nicht Gegenstand unserer LV in diesem Semester)

- einfach
- objektorientiert
- verteilt
- interpretierend
- robust
- secure

- einfach
- objektorientiert
- verteilt
- interpretierend
- robust
- secure
- architekturneutral

- einfach
- objektorientiert
- verteilt
- interpretierend
- robust
- secure
- architekturneutral

Architekturneutral? Datentypen in c/c++ orientieren sich An der zu Grunde liegenden Plattform In Sachen Verarbeitungsbreite / Byteorder Byteorder? Unklar? Mal recherchieren! In java sind die Datentypen für alle Plattformen einheitlich.

- einfach
- objektorientiert
- verteilt
- interpretierend
- robust
- secure
- architekturneutral

- einfach
- objektorientiert
- verteilt
- interpretierend
- robust
- secure
- architekturneutral
- portabel

- einfach
- objektorientiert
- verteilt
- interpretierend
- robust
- secure
- architekturneutral
- portabel Portabel?

Javaprogramme können mit einem SDK (SoftwareDevelopmentKit) auf einer bel. Plattform gebaut werden und sind auf jeder anderen Plattform, für die es eine virtuelle Maschine gibt, ausführbar.

- einfach
- objektorientiert
- verteilt
- interpretierend
- robust
- secure
- architekturneutral
- portabel

- einfach
- objektorientiert
- verteilt
- interpretierend
- robust
- secure
- architekturneutral
- portabel
- schnell

- einfach
- objektorientiert
- verteilt
- interpretierend
- robust
- secure
- architekturneutral
- portabel
- schnell

Schnell?

Das ist sehr relativ. Javaprogramme mit einem Swing-GUI sind definitiv nicht schnell. Serveranwendungen mit java aber schon.

- einfach
- objektorientiert
- verteilt
- interpretierend
- robust
- secure
- architekturneutral
- portabel
- schnell

- einfach
- objektorientiert
- verteilt
- interpretierend
- robust
- secure
- architekturneutral
- portabel
- schnell
- parallel(multitheded)

- einfach
- objektorientiert
- verteilt
- interpretierend
- robust
- secure
- architekturneutral
- portabel
- schnell
- parallel(multitheded) $\angle$

parallel?

Das Konzept "Threads" zur Programmierung von Nebenläufigkeit innerhalb eines Javaprozesses ist durch die Klassenbibliothek und die Sprache Integriert.

- einfach
- objektorientiert
- verteilt
- interpretierend
- robust
- secure
- architekturneutral
- portabel
- schnell
- parallel(multitheded)

#### Vielfalt von Java-Anwendungen

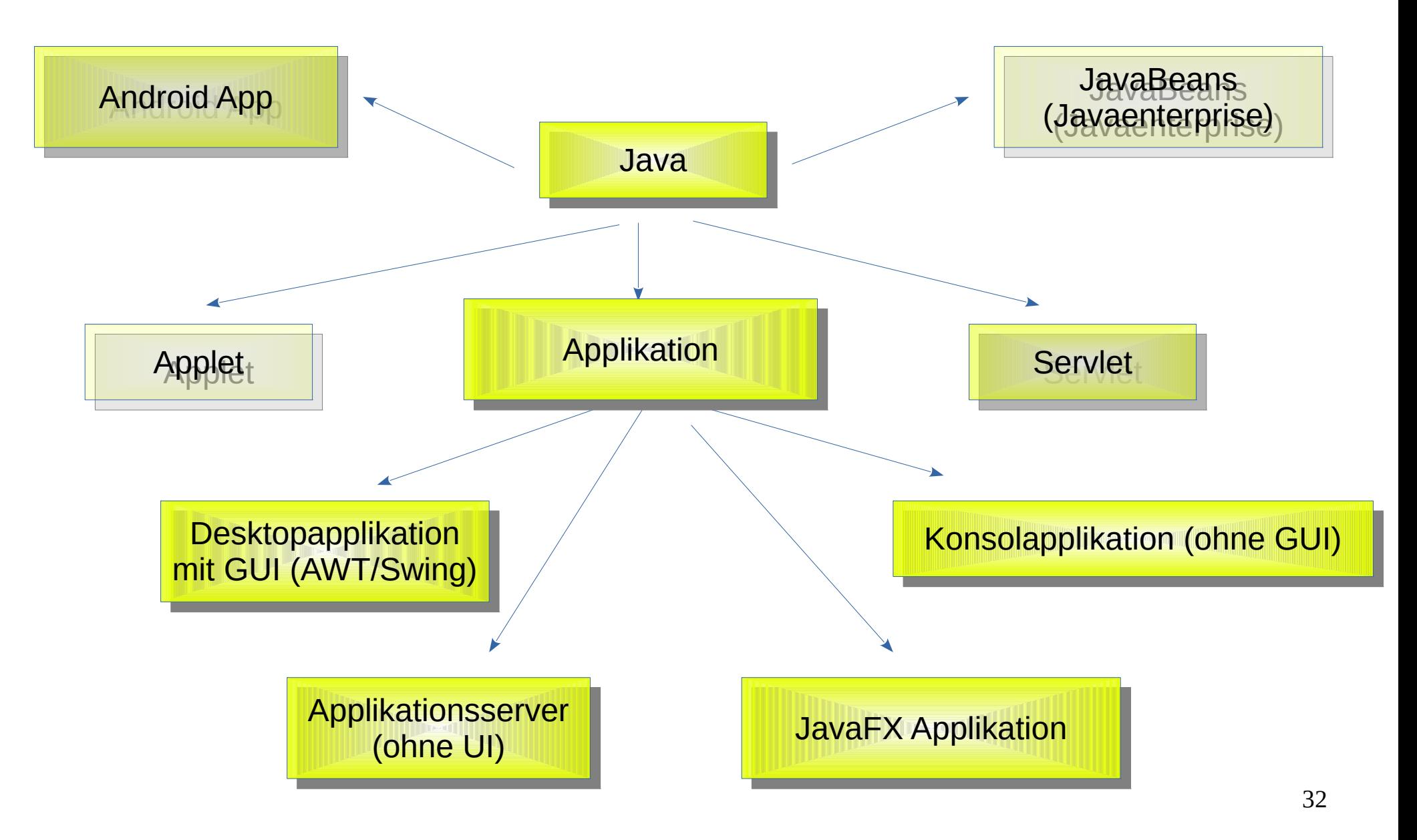

#### Erstes Java-Programm

```
// Beispiel 1
// Beispiel 1
import java.io.*;
import java.io.*;
```
**}**

**}**

Javadateien enthalten (zunächst) immer Nur eine Klasse. Der Name der Klasse steht hinter Dem Schlüsselwort "class". Der Dateiname muss mit Diesem Namen, ergänzt um ".java" übereinstimmen.

In diesem Fall: FirstClass.java

```
class FirstClass
class FirstClass
{
 public static void main(String args[])
 public static void main(String args[])
 {
 {
 int i=2;
 int i=2;
 System.out.printf(
 System.out.printf(
         "Willkommen im %d. Semester\n",i);
"Willkommen im %d. Semester\n",i);
 }
{
 }
```
#### Erstes Java-Programm V2.0

```
Javadateien enthalten (zunächst) immer
Nur eine Klasse. Der Name der Klasse steht hinter
Dem Schlüsselwort "class". Der Dateiname muss mit
Diesem Namen, ergänzt um ".java" übereinstimmen.
```

```
// Beispiel 1
// Beispiel 1
import java.io.*;
import java.io.*;
```
**}**

**}**

```
In diesem Fall:
FirstClassV2.java
```

```
class FirstClassV2
class FirstClassV2
{
 public static void main(String args[])
 public static void main(String args[])
 {
 {
 int i=2;
 int i=2;
 System.out.println(
 System.out.println(
             "Willkommen im "+i+". Semester");
"Willkommen im "+i+". Semester");
 }
{
 }
```
#### Kommandozeilenargumente

.<br>.

{

}

}

```
public class HelloEcho
public class HelloEcho
{
{
 public static void main(String args[])
 public static void main(String args[])
 {
 for(int i=0;i<args.length;i++)
 for(int i=0;i<args.length;i++)
                            System.out.println(args[i]);
System.out.println(args[i]);
 System.exit(0);
 System.exit(0);
 }
}
 {
 }
}
                                                 #include <stdio.h>
#include <stdio.h>
```
Zum Vergleich als C-Programm:

Führen Sie das Programm oben in einer Führen Sie das Programm oben in einer Konsole aus: Konsole aus:

java HelloEcho hans anna peter sylvia

int main(int argc, char\* argv[]) int main(int argc, char\* argv[])

 $int i$ ; for (i=0; i<argc; i++) puts(argv[i]); return 0; return 0;

#### Operatoren

Java stellt nahezu alle Operatoren von C in gewohnter Weise zur Verfügung Ausnahmen bilden:

- Während >> und << vorzeichenbehaftet arbeiten, führt der Operator >>> eine Rechtsverschiebung aus, bei immer der Nullen von links aufgefüllt werden.
- Den Kommaoperator gibt es in Java nur in Verbindung mit der for-Anweisung.
- Den Operator sizeof gibt es nicht.
- Der Operator instanceof stellt fest, ob ein Objekt ein Objekt einer bestimmten Klasse ist.
- Die Operatoren == und != liefern eine Aussage, ob es sich um ein und das selbe Objekt handelt, wenn sie auf Referenzvariablen angewandt werden, auf primitive Datentypen angewandt, wird ein gewöhnlicher Vergleich ausgeführt.
- Keine Pointer
- Der Operator + auf Stringoperanden angewandt, verkettet zwei Strings und bildet einen neuen String.
- Anwendung kommen, dann werden beide Teilausdrücke immer bewertet $^{36}$ • Die Operanden && und || bewirken die Verknüpfung nach dem Kurzschlußverfahren, es können auch die Operatoren & und | zur (getestet).

#### Eingebaute Datentypen (primitive types)

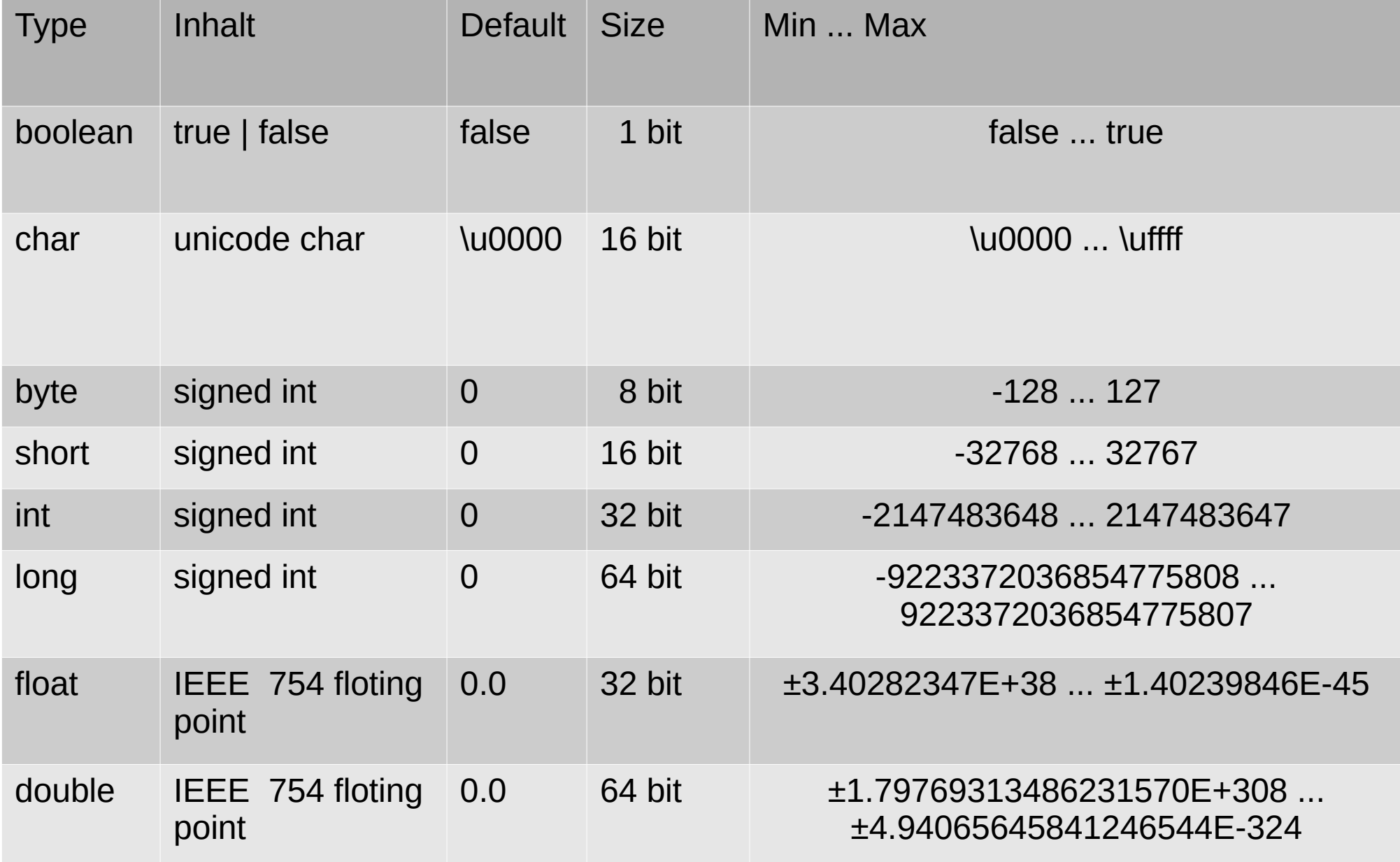

- Konvertierung erfolgt über Methoden der wrapper classes aus java.lang
- Umwandlung String  $\rightarrow$  numerischen Wert
- In c: atoi, strtol, strtod
- Beispielsweise Integer.parseInt, Double.parseDouble, Long.parseLong usw.

int i;

- // statische Methode
- i=Integer.parseInt(args[0]);
- // Member function Methode
- i=new Integer(args[0]) . intValue();

- Konvertierung erfolgt über Methoden der wrapper classes aus java.lang
- Umwandlung String  $\rightarrow$  numerischen Wert
- In c: atoi, strtol, strtod
- Beispielsweise Integer.parseInt, Double.parseDouble, Long.parseLong usw.

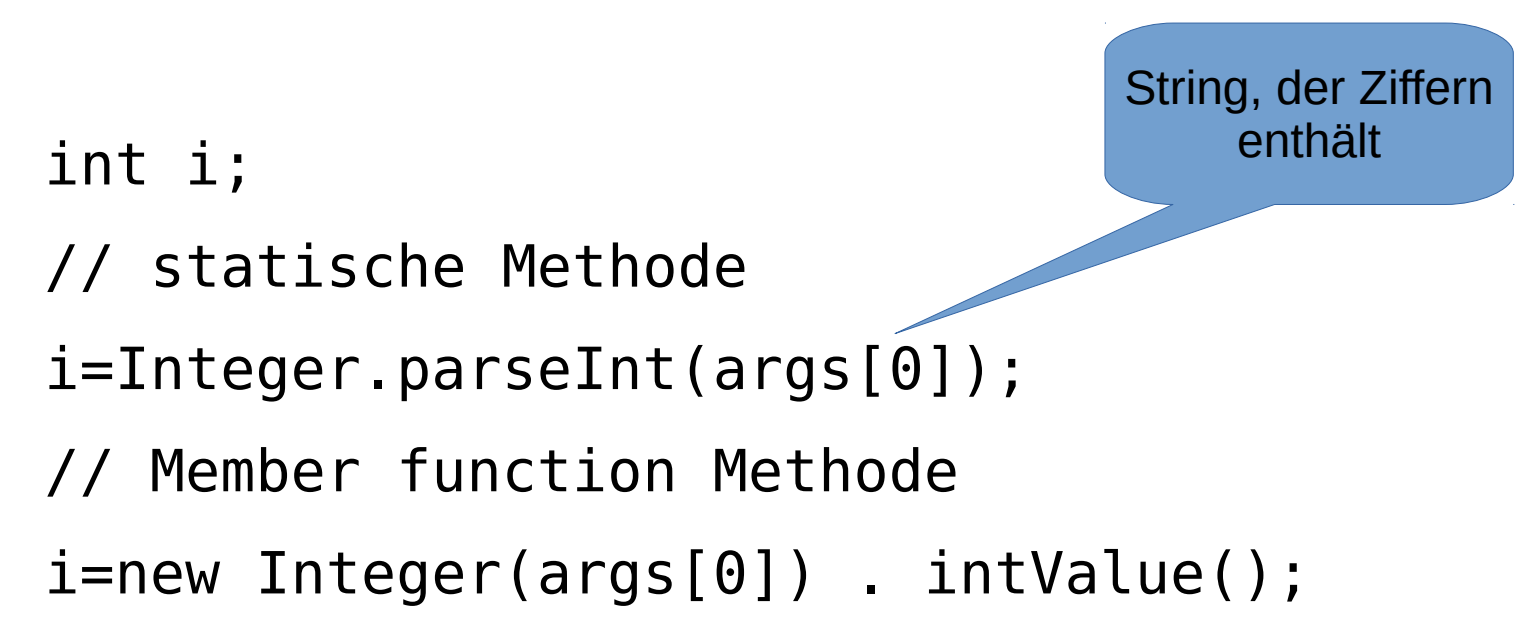

- Konvertierung erfolgt über Methoden der wrapper classes aus java.lang
- Umwandlung String  $\rightarrow$  numerischen Wert
- In c: atoi, strtol, strtod
- Beispielsweise Integer.parseInt, Double.parseDouble, Long.parseLong usw.

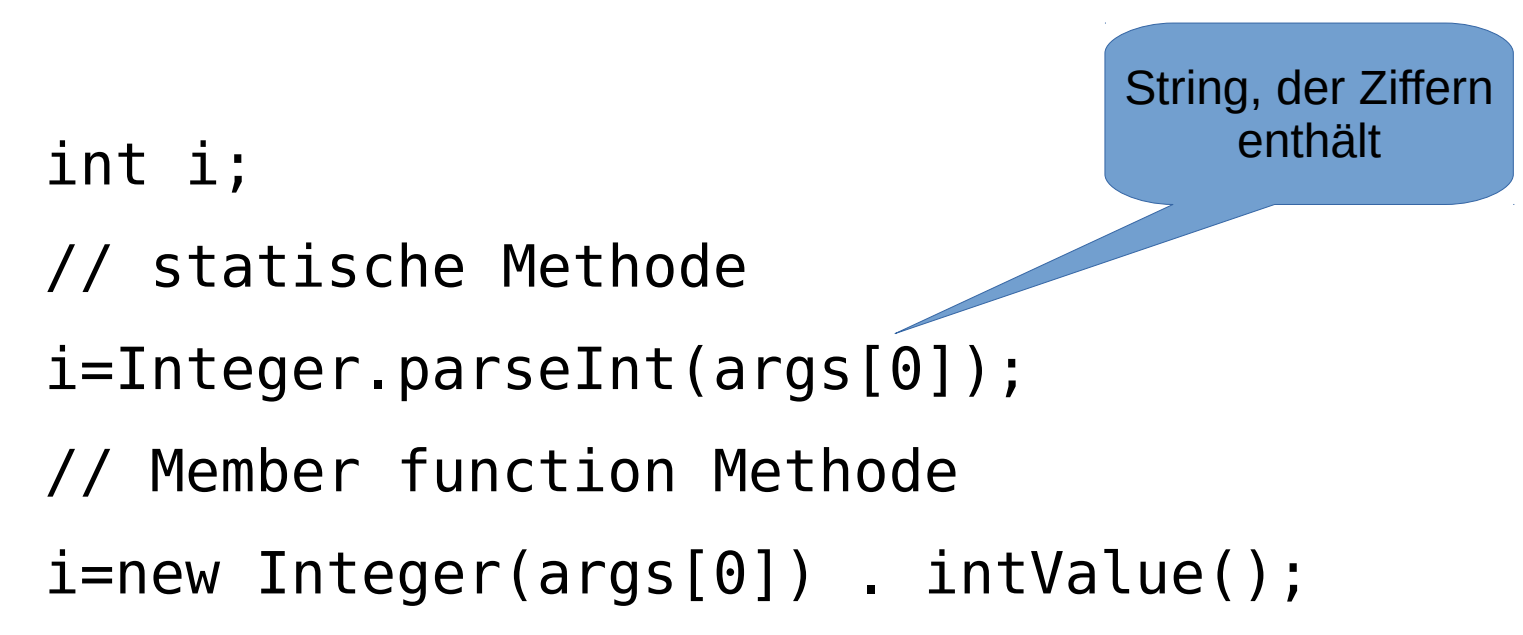

- Konvertierung erfolgt über Methoden der wrapper classes aus java.lang
- Umwandlung String  $\rightarrow$  numerischen Wert
- In c: atoi, strtol, strtod
- Beispielsweise Integer.parseInt, Double.parseDouble, Long.parseLong usw.

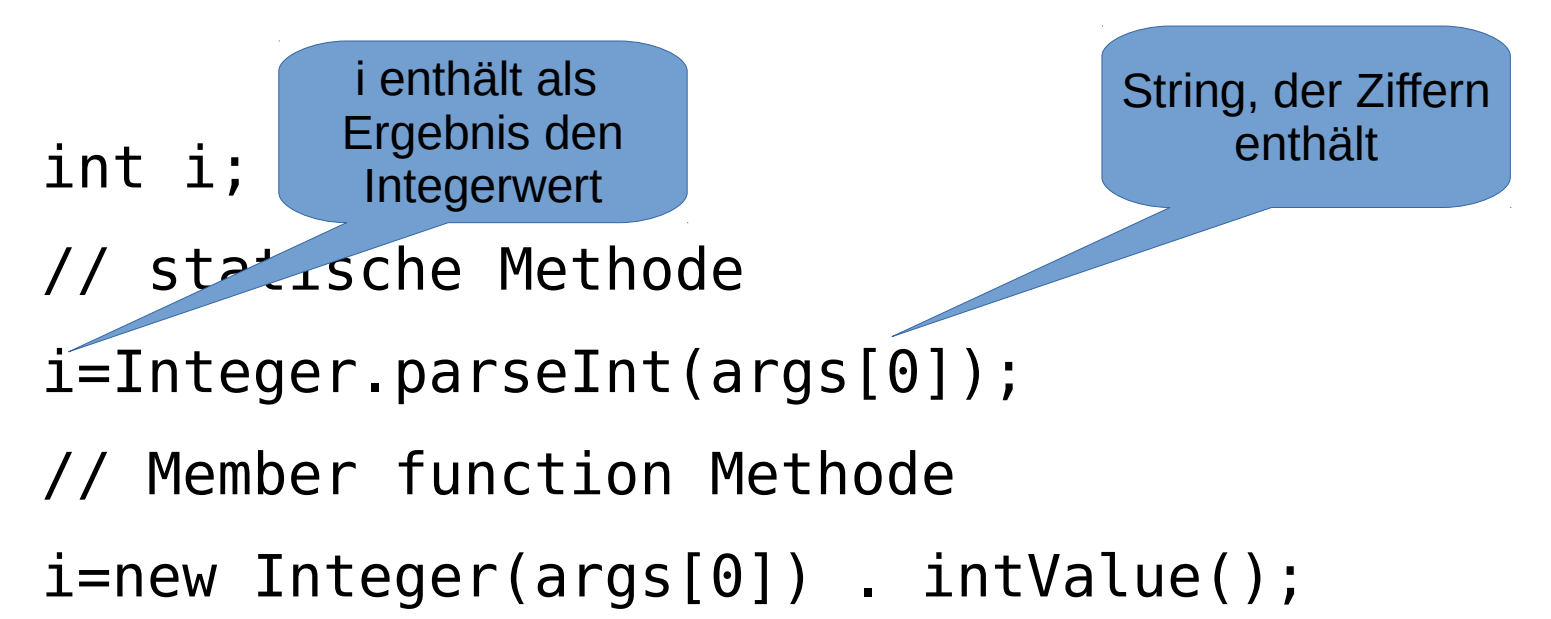

#### wrapperclasses

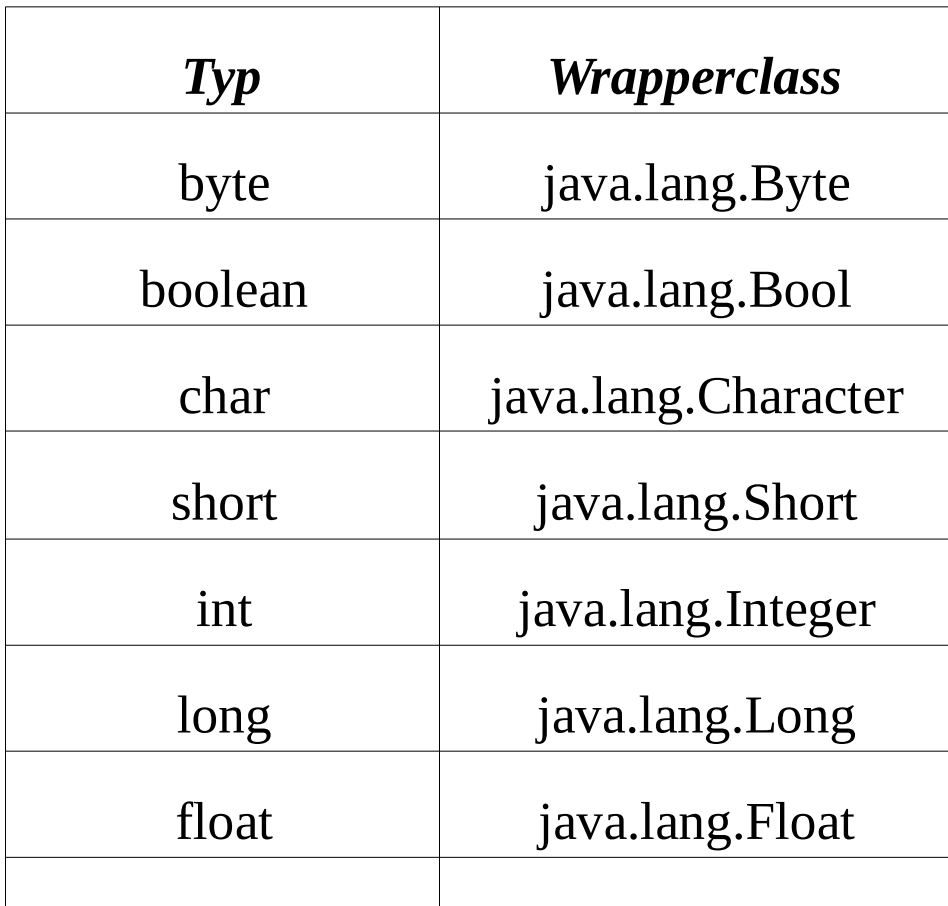

double java.lang.Double

#### wrapperclasses

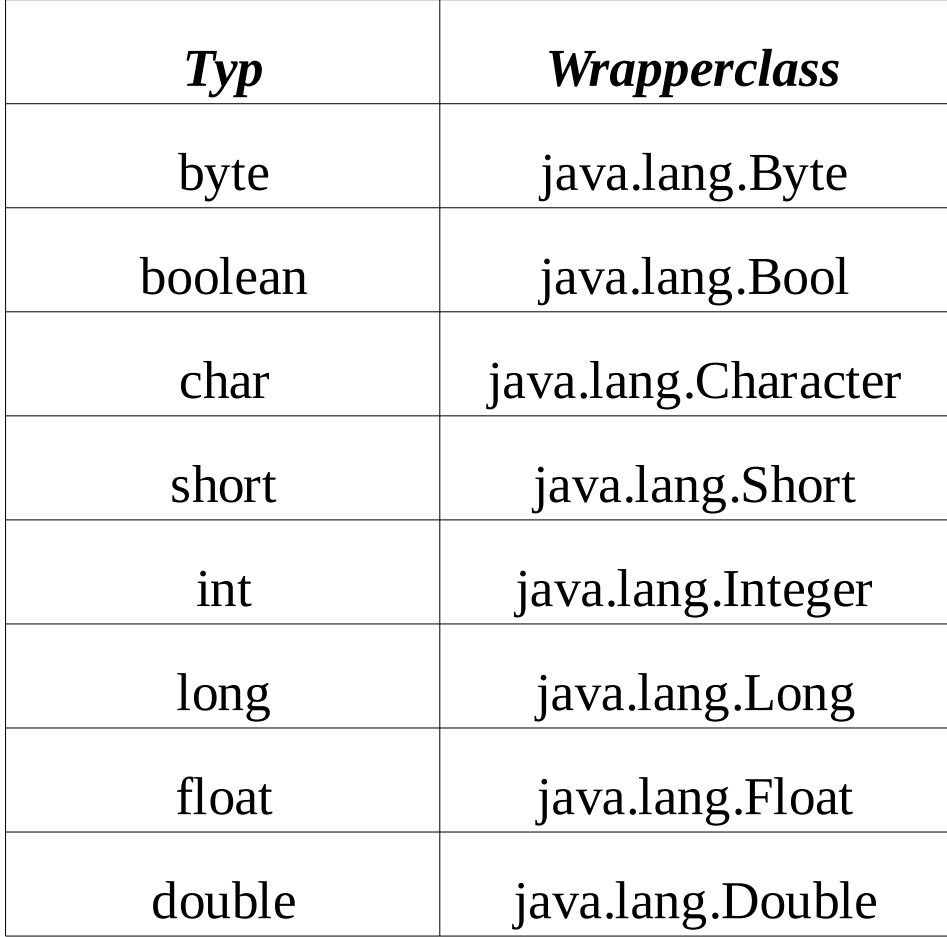

Suchen Sie in der API-Dokumentation [http://www.informatik.htw-dresden.de/~beck/PSPII\\_WI/](http://www.informatik.htw-dresden.de/~beck/PSPII_WI/)

API Java8 Nach dem Package java.lang und darin nach Den links angegebenen Wrapperclasses. Finden Sie in den Wrapperklassen die Konvertierungsfunktionen parse….

#### Ausgabe / Konvertierung numerischer Werte

Aufruf von toString der zugehörigen wrapperclass String s= new Integer(i).toString(); oder implizit

Operator + in Stringverkettung

int i=11;

String s=""+i;

Nutzung von PrintStream / PrintWriter

System.out.println(i);

#### Fomatierte Ausgabe / Konvertierung numerischer Werte

#### System.out.printf("0x%04x %d\n",i,i);

printf, wie in C

#### **Statements**

- Expressionstatement
- if-statement
- while-statement
- do-while-statement
- for-statement
- switch-statement
- break / continue -statement
- synchronized-statement

#### Eingabe von Standardeingabe (wird eher selten gebraucht)

```
import java.io.*;
import java.io.*;
class StdIo
class StdIo
{
{
 public static void main(String args[]) throws Exception
 public static void main(String args[]) throws Exception
 {
 int i;
 int i;
 BufferedReader br= new BufferedReader
 BufferedReader br= new BufferedReader
                    (new InputStreamReader(System.in));
(new InputStreamReader(System.in));
 System.out.println("Input:");
 System.out.println("Input:");
 String s= br.readLine();
 String s= br.readLine();
System.out.println("Input:"+s);
 if (Character.isDigit(s.charAt(0)))
 if (Character.isDigit(s.charAt(0)))
\mathbf{t} i=Integer.parseInt(s);
 i=Integer.parseInt(s);
 System.out.println("i :"+i);
 System.out.println("i :"+i);
 }
 }
 {
 {
 }
 }
```
**}**

**}**

**17** 

#### Eingabe von Standardeingabe eher selten

```
import java.io.*;
import java.io.*;
import java.util.*;
import java.util.*;
class StdIoScanner
class StdIoScanner
{
 public static void main(String args[]) throws Exception
public static void main(String args[]) throws Exception
  {
 int i=0;
 int i=0;
Scanner sc = new Scanner(System.in);
 while(true)
 while(true)
\mathbf{t} if(sc.hasNextInt()){ i=sc.nextInt();System.out.println(i);} 
 if(sc.hasNextInt()){ i=sc.nextInt();System.out.println(i);} 
 else
 else
 if (sc.hasNext("Quit")) break; 
 if (sc.hasNext("Quit")) break; 
 else 
 else 
\mathbf{t} System.out.println("falsche Eingabe, ….");
 System.out.println("falsche Eingabe, ….");
 sc.nextLine();
 sc.nextLine();
 }
\cdot \cdot \cdot}
{
 {
 {
 {
 }
 {
 }
```
**}**

**}**

#### Boolsche Werte

In if-, while-, do/while- statements müssen die Bedingungen auch vom Typ boolean sein

- while (true) ...
- $if (i != 0) ...$

#### for-statement

Vereinbarung von Schleifenvariablen kann im Initialisierungsausdruck erfolgen

for (int  $j=0$ ;  $j<5$ ;  $j++$ )System.out.println( $j$ );

for (int  $j=0$ ;  $j<5$ ;  $j++$ )System.out.println( $j$ );

#### Kommaoperator

```
for (int j=0, i=1; j<5; j++, i++)
```
Oder

```
for (j=0, i=1; j<5; j++)
```
Aber nicht:

for  $(j=0, int i=1; j<5; j++)$ 

```
for-statement (for each)
class foreach
class foreach
{
 public static void main(String args[])
 public static void main(String args[])
\mathcal{A} for(String x:args)
 for(String x:args)
 System.out.println(x);
 System.out.println(x);
 }
<u>}</u>
{
\overline{\mathcal{L}} }
}
```
Klassische Variante:

```
String x;
String x;
for(int i=0; i<args.length; i++)
for(int i=0; i<args.length; i++)
{
 x=args[i];
 x=args[i];
 System.out.println(x);
 System.out.println(x);
}<br>__
{
}
```
#### break / continue

- Bedeutung wie in C **aber**
- Schleifen können mit Labels markiert werden
- break/continue können über diese Labels auch umgebende Schleifen steuern

```
public class BreakLabel {
    public static void main(String[] args)
\overline{\mathcal{A}}int[\]] arrayOfInts = {
                        { 32, 87, 3, 589 },
                        { 12, 1076, 2000, 8 },
                        { 622, 127, 77, 955 }
 };
     int searchfor = Integer.parseInt(args[0]);
      int i;
     int j = 0;
     boolean foundIt = false;
```

```
53
   search:
    for (i = 0; i < arrayOfInts.length; i++) {
       for (j = 0; j < arrayOfInts[i].length; j++) {
         if (arrayOfInts[i][j] == searchfor)
\{foundIt = true;
             break search;
 }
 }
 }
     if (foundIt) 
 {
        System.out.println("Found " 
                         + searchfor 
                        +" at " + i + ", " + j);
      } else 
 {
        System.out.println(searchfor
               + " not in the array");
 }
```
}

}

## Exception handling

- try / catch / finally
- throws
- throw

# Try / catch

```
class tryDemo
class tryDemo
{
{
 public static void main(String args[])
 public static void main(String args[])
\mathcal{L} try
 try
\sim \sim 1
int array[] = {1, 2};int i=Integer.parseInt(args[0]);
 System.out.println("Array["+i+"]="+array[i]);
 System.out.println("Array["+i+"]="+array[i]);
 } catch (IndexOutOfBoundsException e1)
 } catch (IndexOutOfBoundsException e1)
\sim \sim \sim \sim System.out.println("myException: "+e1);
 System.out.println("myException: "+e1);
      e1.printStackTrace();
 e1.printStackTrace();
 } catch (NumberFormatException e2)
 } catch (NumberFormatException e2)
\sim \sim 1
 System.out.println("myException: "+e2);
 System.out.println("myException: "+e2);
 e2.printStackTrace();
 e2.printStackTrace();
\frac{1}{2}\overline{\mathcal{L}}\overline{\mathcal{L}}\overline{\mathcal{L}}\overline{\mathcal{L}} }
```
 $\}$ 

}

}<br>}

}

#### Weiterleiten von Exceptions

```
class thowsDemo
class thowsDemo
\mathfrak{c}public static void main(String args[])throws Exception
public static void main(String args[])throws Exception
\left\{ \begin{array}{c} 1 \end{array} \right\}int array[] = {1, 2};int i=Integer.parseInt(args[0]);
 System.out.println("Array["+i+"]="+array[i]);
 System.out.println("Array["+i+"]="+array[i]);
\}}<br>}
{
 }
}
```